To add a post on the timeline, follow the different steps below :

You are on this page

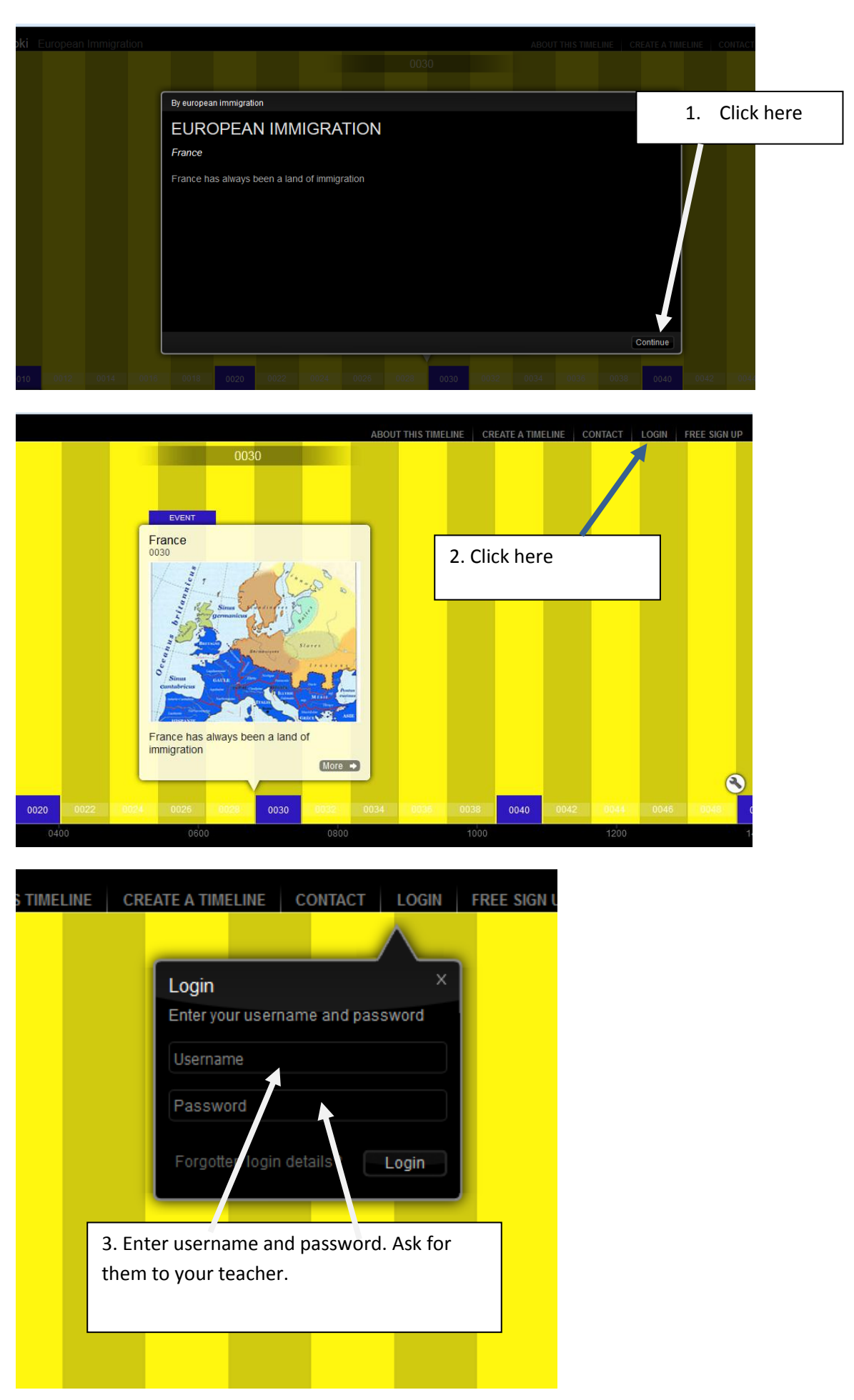

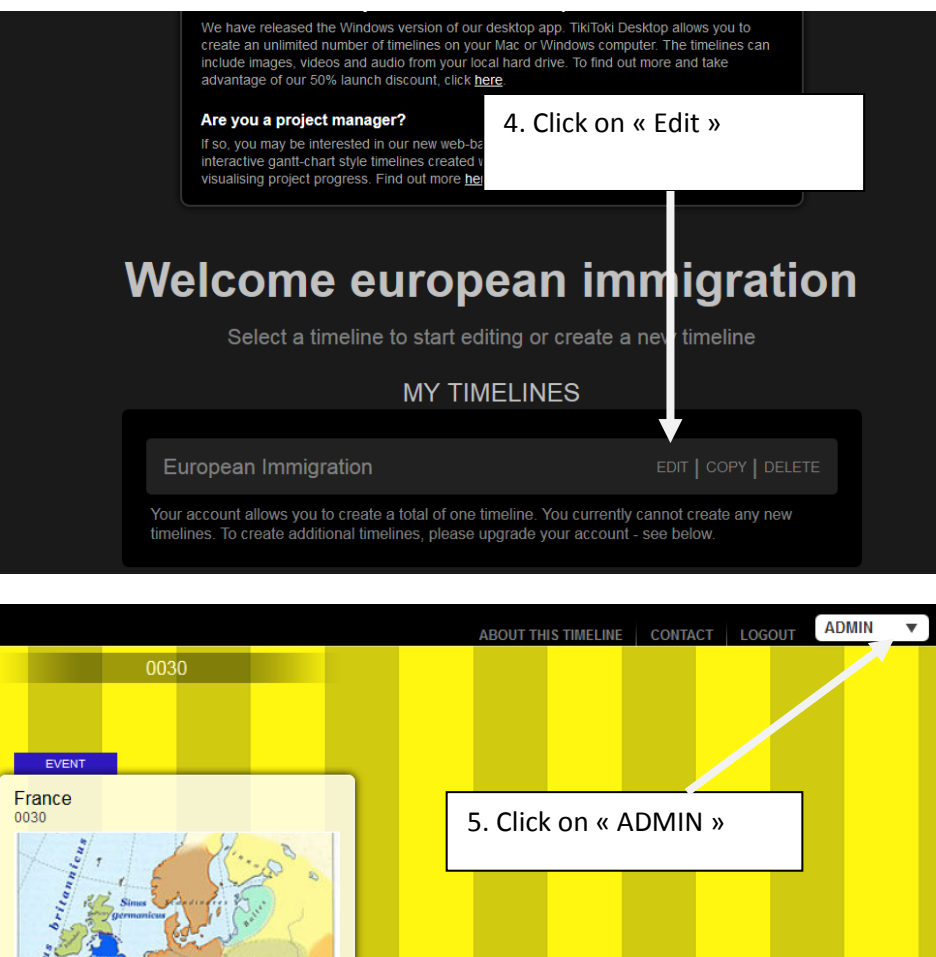

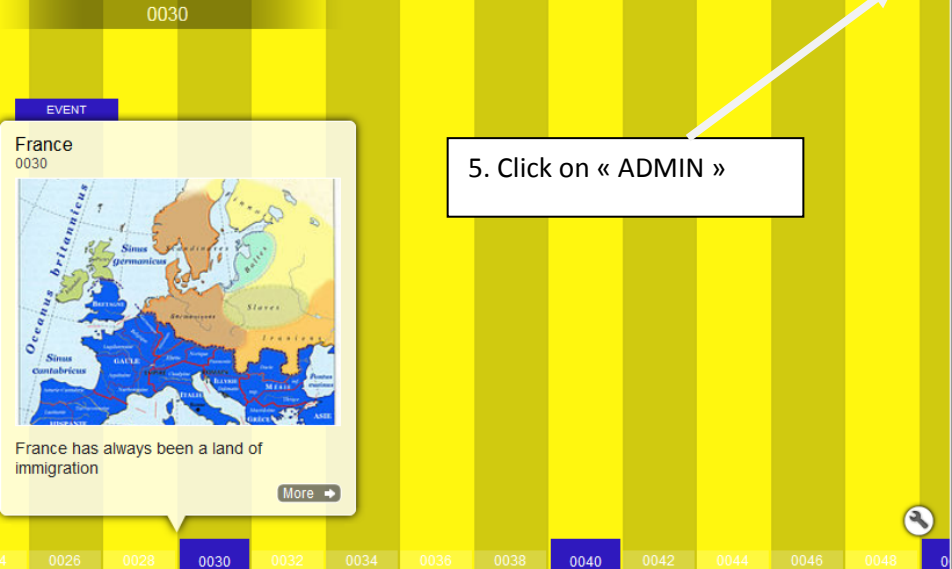

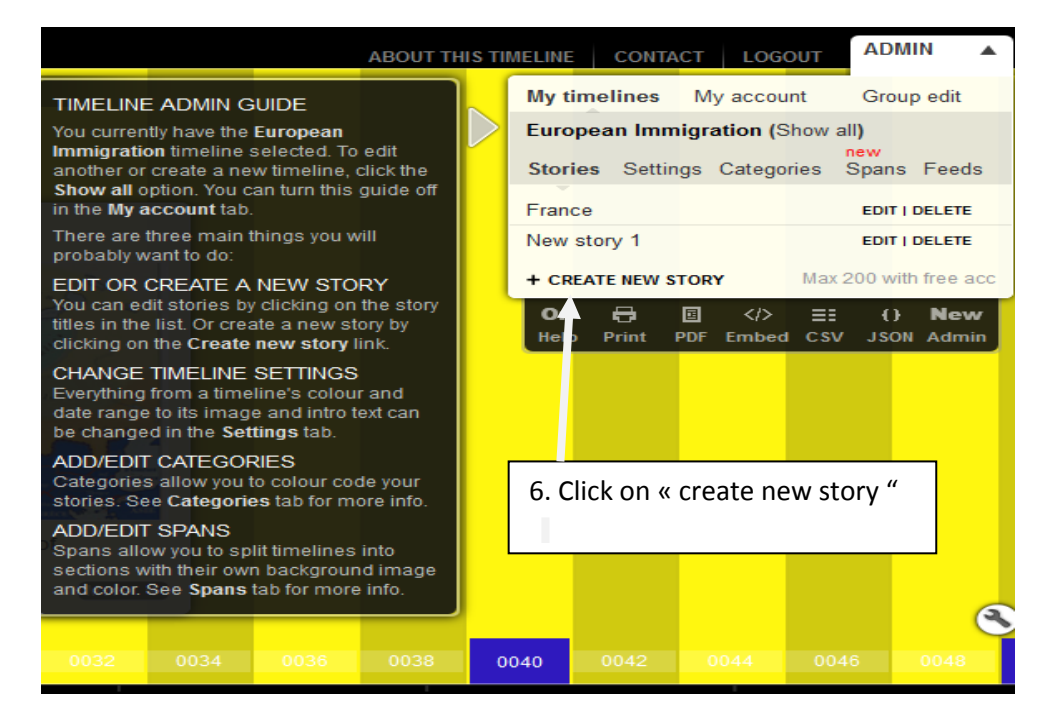

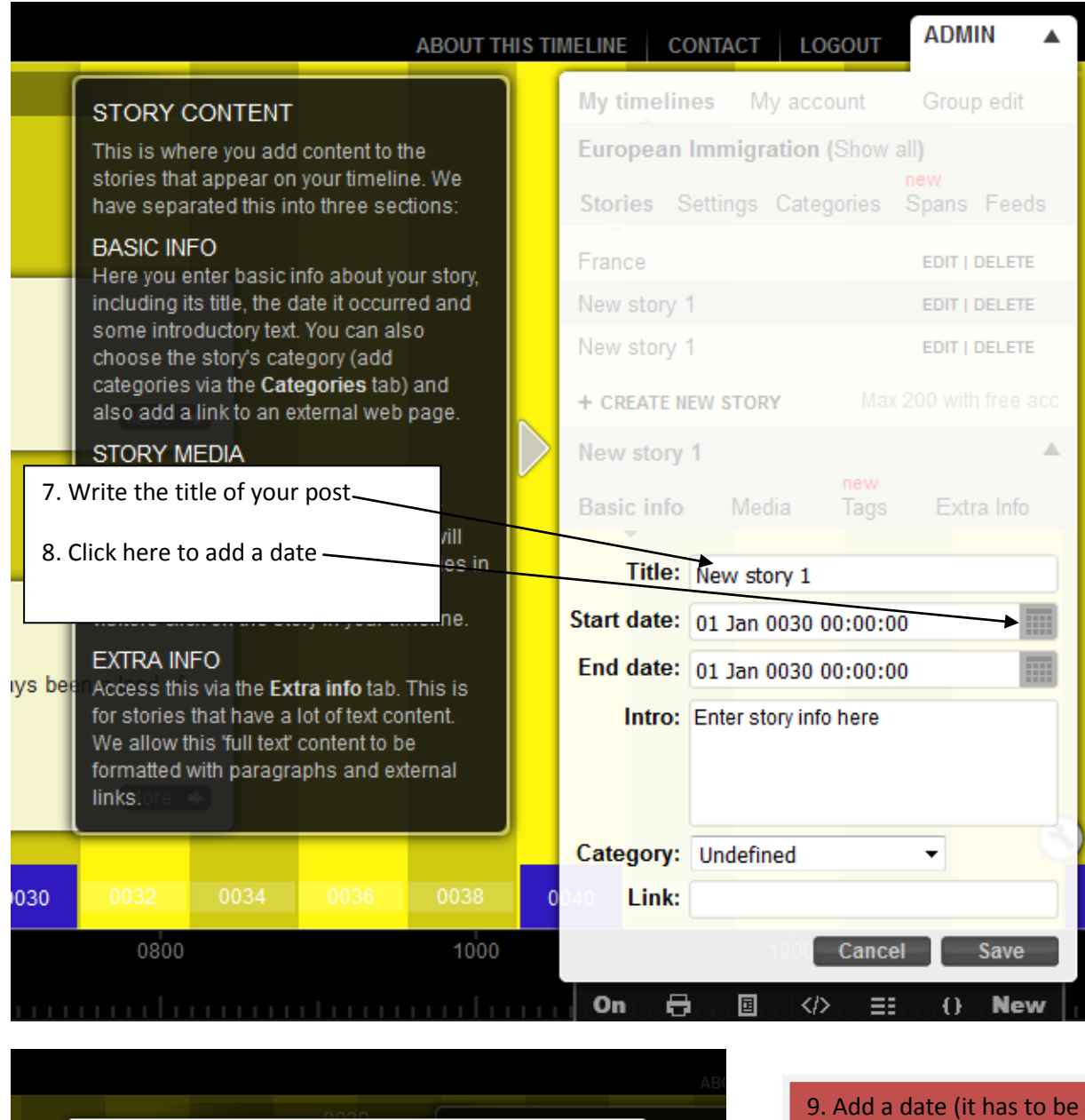

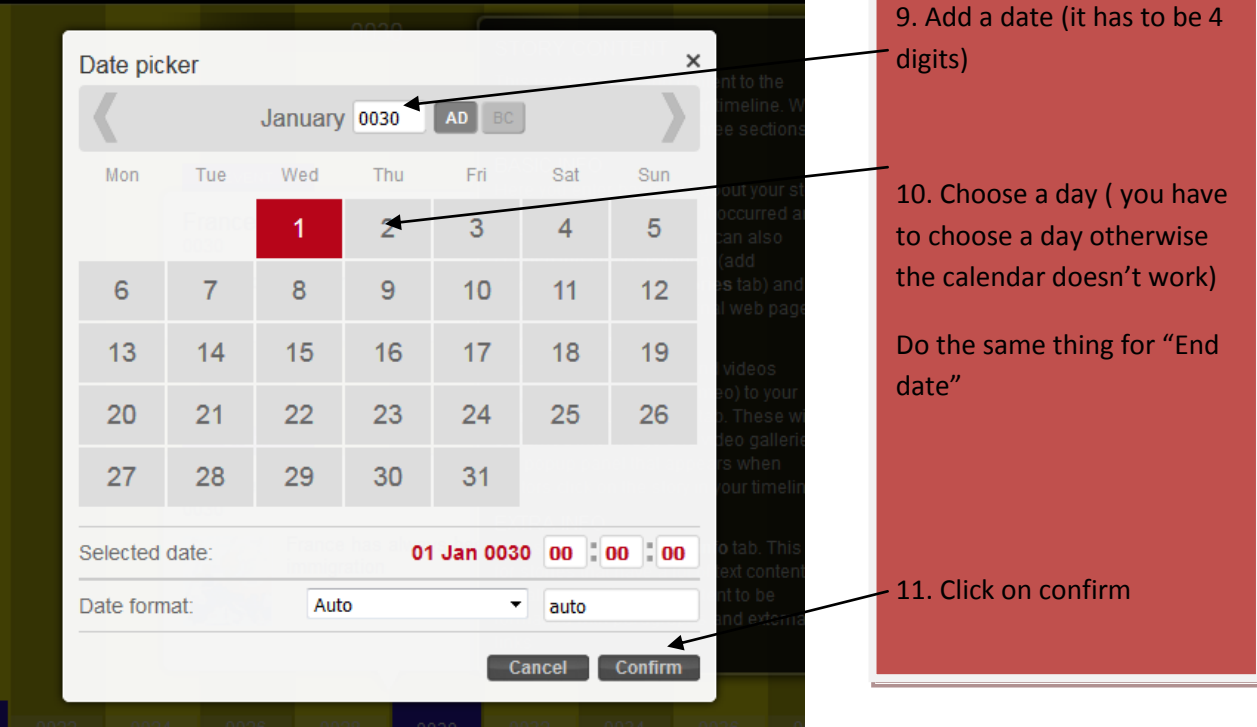

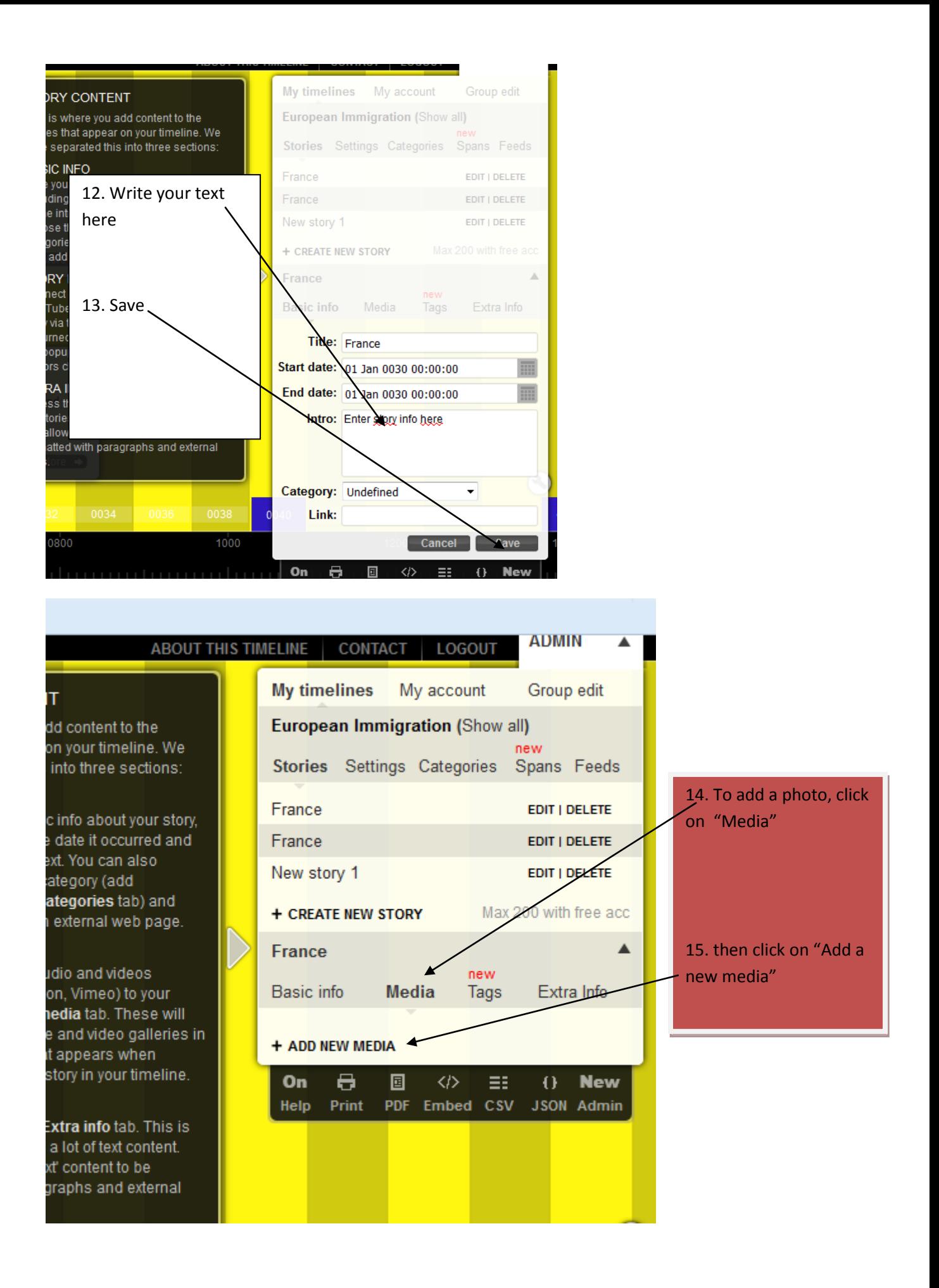

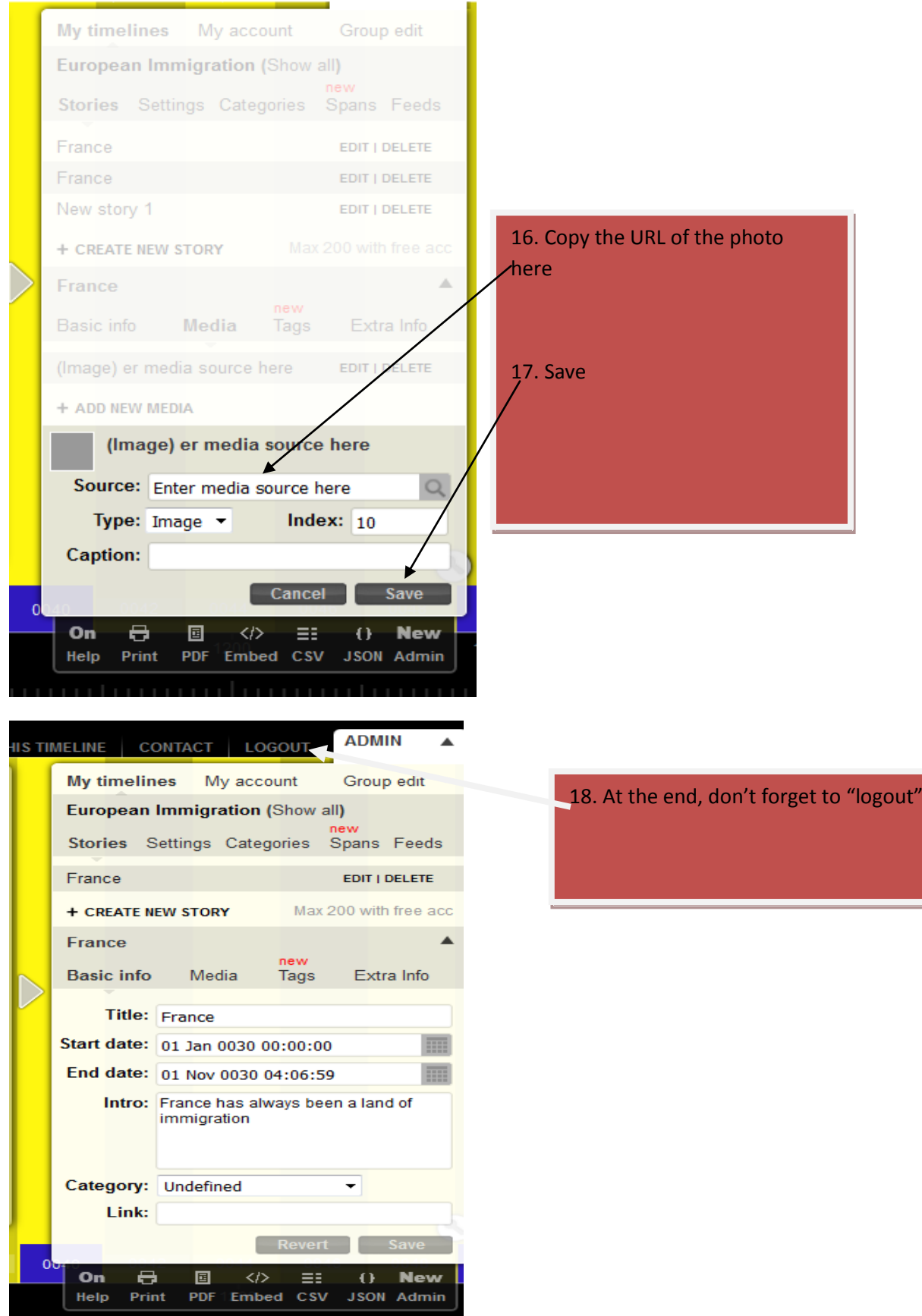